# **PENGEMBANGAN SISTEM ANALISIS SENTIMEN UNTUK EVALUASI KINERJA DOSEN UNIVERSITAS PENDIDIKAN GANESHA DENGAN METODE NAIVE BAYES**

PENDIDIRAN

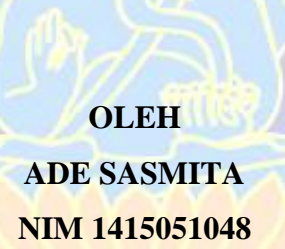

DIKSE

VDIKSH

**PROGRAM STUDI PENDIDIKAN TEKNIK INFORMATIKA JURUSAN TEKNIK INFORMATIKA FAKULTAS TEKNIK DAN KEJURUAN UNIVERSITAS PENDIDIKAN GANESHA SINGARAJA**

**2022**

# **PENGEMBANGAN SISTEM ANALISIS SENTIMEN UNTUK EVALUASI KINERJA DOSEN UNIVERSITAS PENDIDIKAN GANESHA DENGAN METODE NAIVE BAYES**

## **SKRIPSI**

**Diajukan kepada Universitas Pendidikan Ganesha Untuk Memenuhi Salah Satu Persyaratan dalam Menyelesaikan Program Sarjana Pendidikan Teknik Informatika**

> **Oleh Ade Sasmita NIM 1415051048**

> > **DIKS**

**PROGRAM STUDI PENDIDIKAN TEKNIK INFORMATIKA JURUSAN TEKNIK INFORMATIKA FAKULTAS TEKNIK DAN KEJURUAN UNIVERSITAS PENDIDIKAN GANESHA SINGARAJA 2022**

# **SKRIPSI**

# <span id="page-2-0"></span>DIAJUKAN UNTUK MELENGKAPI TUGAS **DAN MEMENUHI SYARAT-SYARAT MENCAPAI GELAR SARJANA PENDIDIKAN**

Menyetujui,

Pembimbing I,

 $\bigcap$ 

NIP. 19890119 201504 1 004

Pembimbing II,

 $\Box$ 

Gede Aditra Pradnyana, S.Kom., M.Kom Dr. Dewa Gede Hendra Divayana, S.Kom., M.Kom NIP. 19840724 201504 1 002

Skripsi oleh Ade Sasmita telah dipertahankan di depan dewan penguji pada tanggal 10 Januari 2022

<span id="page-3-0"></span>Dewan Penguji,

 $\lambda$ 

Dr. I Made Gede Sumarya, S.Kom., M.Cs<br>NIP. 19830725 20080 \\ 008

Dr. I Made Gede Sunarya, S.Kom., M.Cs (Ketua)  $\lim_{n\to\infty}$ 

Ida Bagus Nyoman Pascima, S.Pd., M.Cs NIP. 19890713 201903 1 017

Ida Bagus Nyoman Pascima, S.Pd.,M.Cs (Anggota)  $\bigcup$ 

Gede Aditra Pradnyana, S.Kom., M.Kom<br>NIP. 19890119 201504 1 004

(Ketua)

(Anggota)

(Anggota)

 $\mathcal{A}$  and  $\mathcal{A}$  and  $\mathcal{A}$  and  $\mathcal{A}$  $VIR$ 

Dr. Dewa Gede Hendra Divayana, S.Kom., M.Kom NIP. 19840724 201504 1 002

(Anggota)

<span id="page-4-0"></span>Diterima oleh Panitia Ujian Fakultas Teknik dan Kejuruan Universitas Pendidikan Ganesha Guna memenuhi syarat-syarat untuk mencapai gelar sarjana pendidikan

Pada:

Hari : .......................... Tanggal : ..........................

Mengetahui,

Ketua Ujian

 $\bigcup$ 

Dr. Ketut Aghstini, S.Si, M.Si.<br>NIP. 19740801 200003 2 001

Sekretars Ujian  $2k$ 

Dr. phil. Dessy Seri Wahyuni, S.Kom., M.Eng NIP. 19850215 200812 2 007

Mengesahkan Fakultas Teknik dan Kejuruan, Mengesahkan  $\mathbb{R}$  Fakultas Teknik dan Kejuruan, Teknik dan Kejuruan, Teknik dan Kejuruan, Teknik dan Kejuruan, Teknik dan Kejuruan, Teknik dan Kejuruan, Teknik dan Kejuruan, Teknik dan Kejuruan, Teknik dan Kejuruan, Teknik dan Kej Dr. 1Gede Sudirtha, S.Pd., M.Pd

NIP. 19710616 199602 1 001

#### **LEMBAR PERNYATAAN**

<span id="page-5-0"></span>Dengan ini saya menyatakan bahwa karya tulis yang berjudul **"Pengembangan Sistem Analisis Sentimen untuk Evaluasi Kinerja Dosen Universitas Pendidikan Ganesha dengan Metode Naïve Bayes"** beserta seluruh isinya adalah benar-benar karya sendiri, dan saya tidak melakukan penjiplakan dan masyarakat keilmuan. Atas pernyataan ini, saya siap menanggung risiko/sanksi yang dijatuhkan kepada saya apabila kemudian ditemukan adanya pelanggaran atas etika keilmuan dalam karya saya ini, atau ada klaim terhadap keaslian karya atas etika keilmuan dalam karya saya ini, atau ada klaim terhadap karya saya ini, atau ada klaim terhadap keas

Singaraja, 24 Desember 2021

Yang membuat pernyataan,

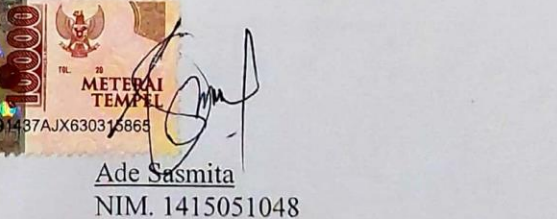

#### **KATA PERSEMBAHAN**

#### <span id="page-6-0"></span>**SKRIPSI INI PENULIS PERSEMBAHKAN UNTUK**

## **IDA SANG HYANG WIDHI WASA**

Atas berkat dan rahmat Beliau-lah, penulis bisa menyelesaikan skripsi ini dengan segala kemudahan dan kelancaran yang diberikan.

#### **ORANG TUA PENULIS**

#### **(I Wayan Dwiyasa & I Gusti Ayu Ariani)**

Yang telah membesarkan dan mendidik penulis dengan penuh kasih sayang, selalu memberikan semangat dan dukungan dalam segala hal yang bersifat positif, serta selalu mendoakan penulis dalam hal kesehatan dan pendidikan yang ditempuh hingga ke jenjang Sarjana. Terimakasih atas segalanya, penulis sangat menyayangi kalian berdua.

### **SAUDARA PENULIS**

Saudara kandung penulis yang selalu memberikan dukungan terhadap penulis, baik dalam hal motivasi, menghibur, dan menyemangati penulis ketika penulis sedang mengalami kesusahan dalam mengerjakan skripsi ini.

Terimakasih atas semua dukungannya.

#### **SELURUH STAF DOSEN PTI**

Yang telah membimbing penulis dengan sabar dan tulus dalam pembuatan skripsi ini. Terimakasih atas bimbingannya, khususnya untuk dosen pembimbing penulis.

# **REKAN-REKAN MAHASISWA PENDIDIKAN TEKNIK INFORMATIKA UNDIKSHA**

Terimakasih atas bantuan dan kerjasamanya dalam pembuatan skripsi ini, semoga selalu diberikan kesehatan.

**MOTTO** 

# <span id="page-7-0"></span>"JANGAN PERNAH BERHENTI

PENDIDIRA

# UNTUK BERUSAHA"

DIKSHA

#### **PRAKATA**

<span id="page-8-0"></span>Puji syukur penulis panjatkan kehadapan Tuhan Yang Maha Esa karena atas berkah rahmat-Nya penulis dapat menyelesaikan skripsi yang berjudul **"Pengembangan Sistem Analisis Sentimen untuk Evaluasi Kinerja Dosen Universitas Pendidikan Ganesha dengan Metode Naïve Bayes"**. Skripsi ini disusun dalam rangka memenuhi salah satu syarat dalam menyelesaikan studi untuk memperoleh gelar sarjana dalam bidang Pendidikan Teknik Informatika di Universitas Pendidikan Ganesha.

Skripsi ini dapat penulis selesaikan tepat pada waktunya berkat rahmat dari Tuhan Yang Maha Esa serta kerjasama, motivasi, arahan, bantuan, saran, dan kritik yang bersifat konstruktif dari berbagai pihak. Pada kesempatan ini, penulis menyampaikan ucapan terima kasih sebagai rasa syukur dan hormat penulis kepada:

- 1. Prof. Dr. I Nyoman Jampel, M.Pd., selaku Rektor Universitas Pendidikan Ganesha Singaraja yang telah memberikan sarana serta prasarana selama penulis mengikuti perkuliahan.
- 2. Dr. I Gede Sudirtha, S.Pd., M.Pd., selaku Dekan Fakultas Teknik dan Kejuruan, yang telah memberikan pengarahan baik selama perkuliahan maupun dalam penyusunan skripsi ini.
- 3. Gede Aditra Pradnyana, S.Kom.,M.Kom, selaku Pembimbing I yang telah banyak meluangkan waktu, tenaga, dan pikiran serta penuh kesabaran dalam memberikan bimbingan kepada penulis sehingga skripsi ini dapat diselesaikan.
- 4. Dr. Dewa Gede Hendra Divayana, S.Kom., M.Kom, selaku Pembimbing II atas segala motivasi, bimbingan, dan waktu yang telah diluangkan di tengah – tengah kesibukan beliau kepada penulis sehingga skripsi ini dapat terselesaikan tepat pada waktunya.
- 5. Dr. I Made Gede Sunarya, S.Kom., M.Cs, selaku Penguji I yang telah banyak meluangkan waktu, dan tenaga, dan pikiran serta penuh kesabaran dalam memberikan bimbingan kepada penulis sehingga skripsi ini dapat diselesaikan.
- 6. Ida Bagus Nyoman Pascima, S.Pd.,M.Cs, selaku Penguji II atas segala motivasi, bimbingan, dan waktu yang telah diluangkan di tengah – tengah kesibukan beliau kepada penulis sehingga skripsi ini dapat diselesaikan.
- 7. Seluruh staf dosen di lingkungan Program Studi Pendidikan Teknik Informatika Universitas Pendidikan Ganesha yang telah banyak memberikan bantuan dan motivasi kepada penulis dalam penyusunan skripsi ini.
- 8. Rekan-rekan mahasiswa Pendidikan Teknik Informatika yang telah banyak memberikan dorongan, fasilitas dan dukungan moril dalam penyelesaian skripsi ini.
- 9. Teman-teman PTI angkatan 2014 yang telah bersama-sama berjuang dari awal perkuliahan sampai sekarang ini.
- 10. Keluarga, atas segala dorongan, dukungan, dan motivasi baik material maupun moril demi keberhasilan studi penulis.
- 11. Semua pihak yang tidak bisa disebutkan satu persatu yang telah membantu penyusunan skripsi ini.

Semoga Tuhan Yang Maha Esa memberikan karunia atas budi baik dari semua pihak yang telah membantu dalam penyelesaian skripsi ini. Penulis menyadari dengan sepenuhnya bahwa skripsi ini masih belum sempurna. Oleh karena itu, penulis sangat mengharapkan saran dan kritik yang konstruktif dari pembaca guna penyempurnaan skripsi ini. Penulis berharap skripsi ini dapat memberikan manfaat bagi semua pihak dan bagi perkembangan dunia pendidikan terutama Pendidikan Teknik Informatika di masa yang akan datang.

**EXERETA**<br>Singaraja, Februari 2022

Penulis

## **DAFTAR ISI**

# **HALAMAN**

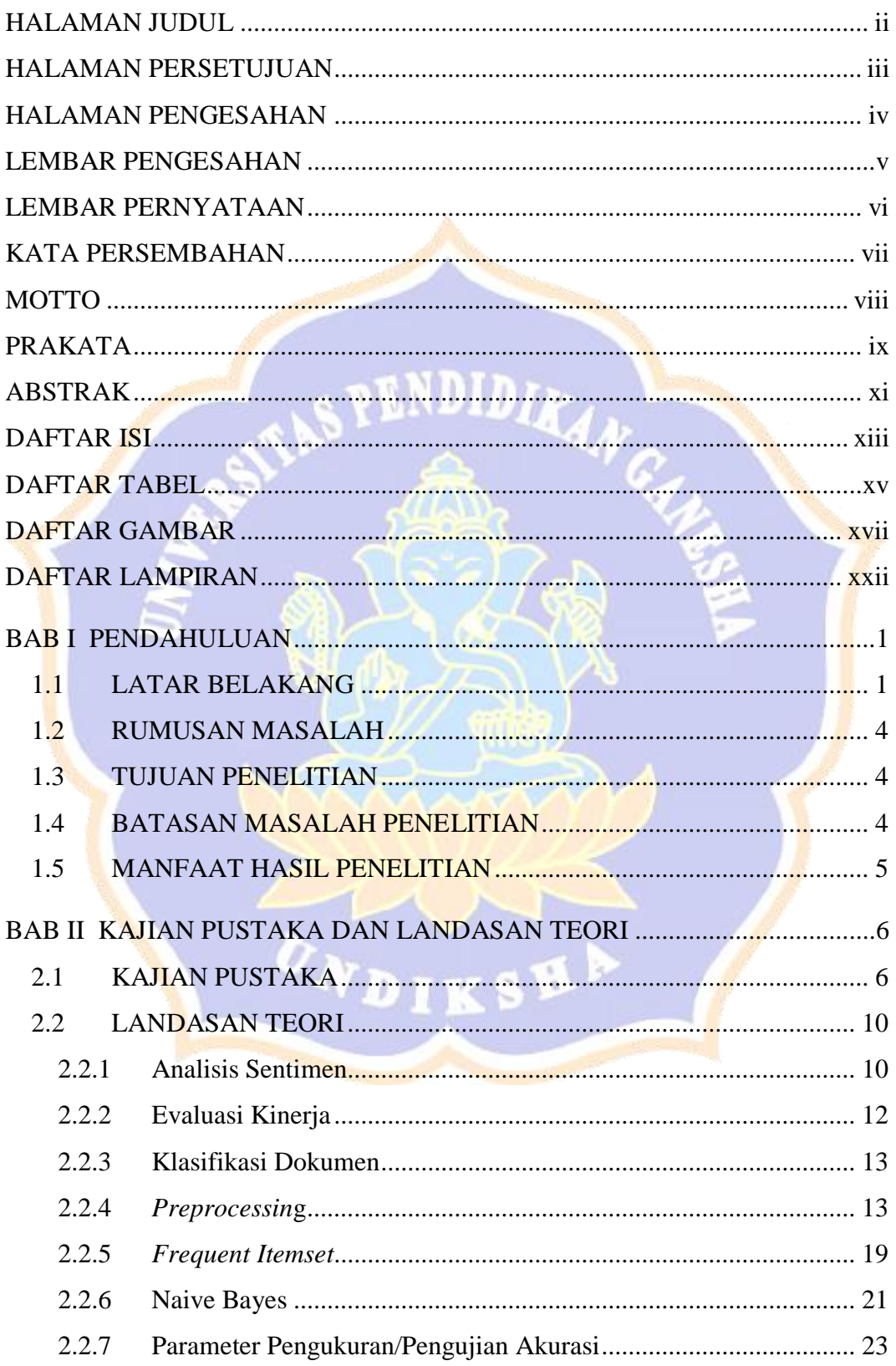

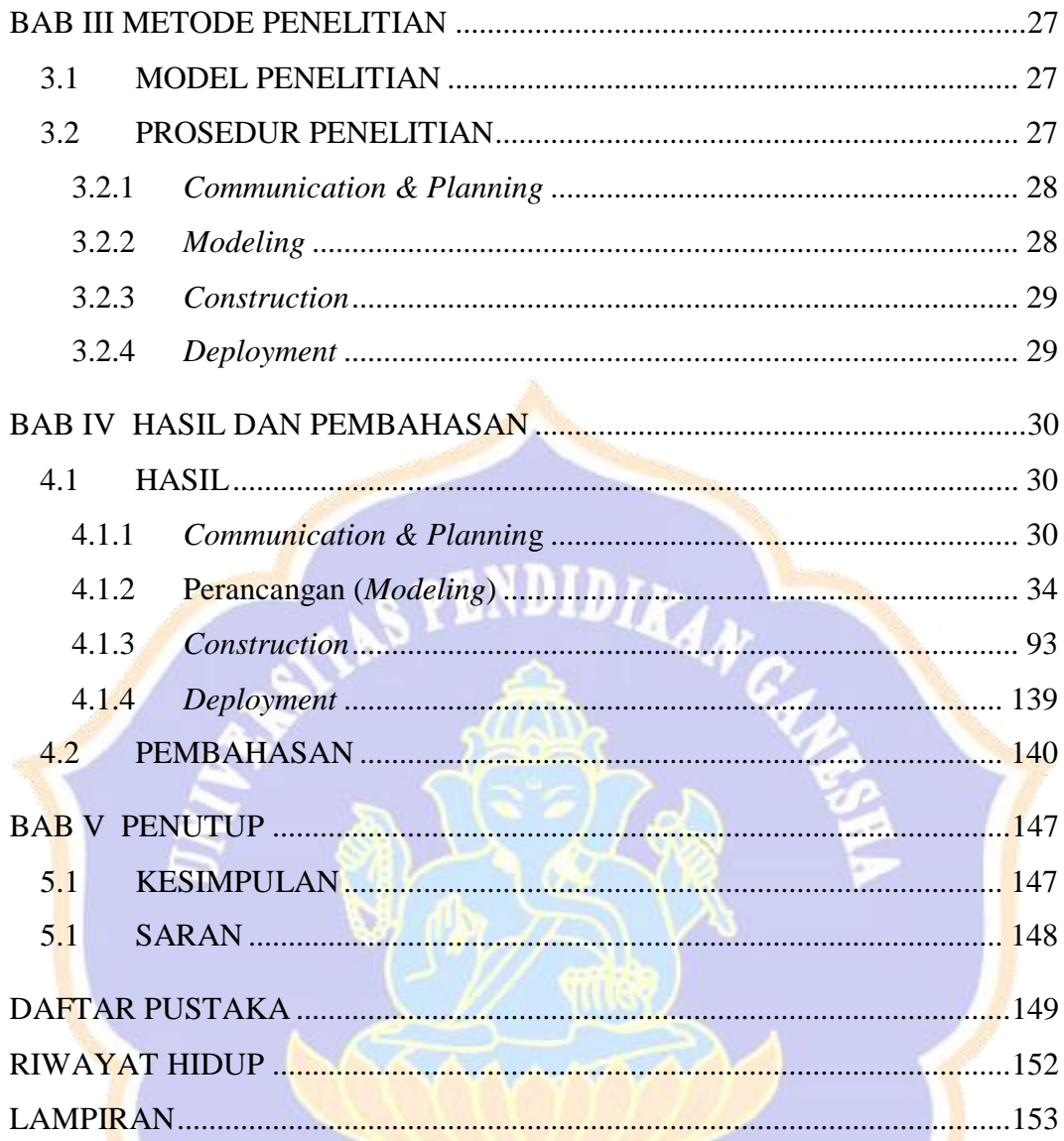

ONDIKSH!

<span id="page-12-0"></span>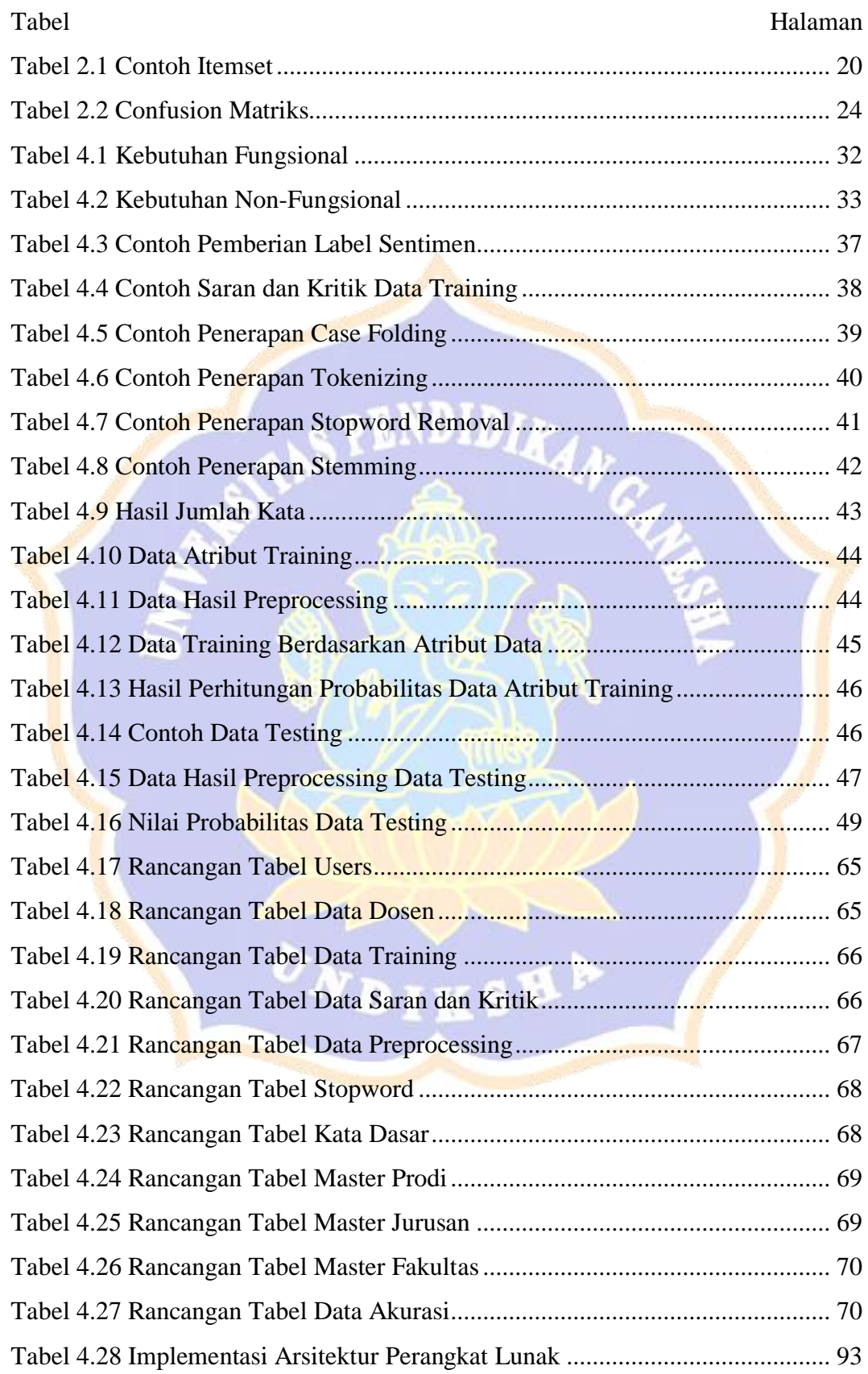

### **DAFTAR TABEL**

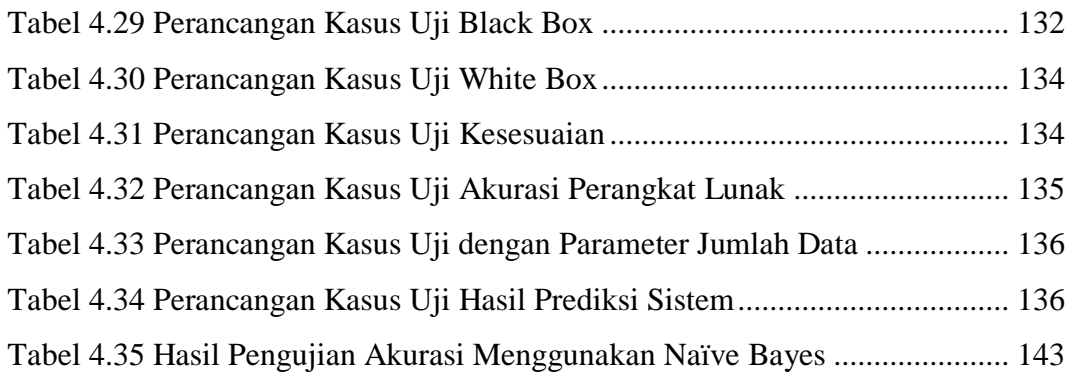

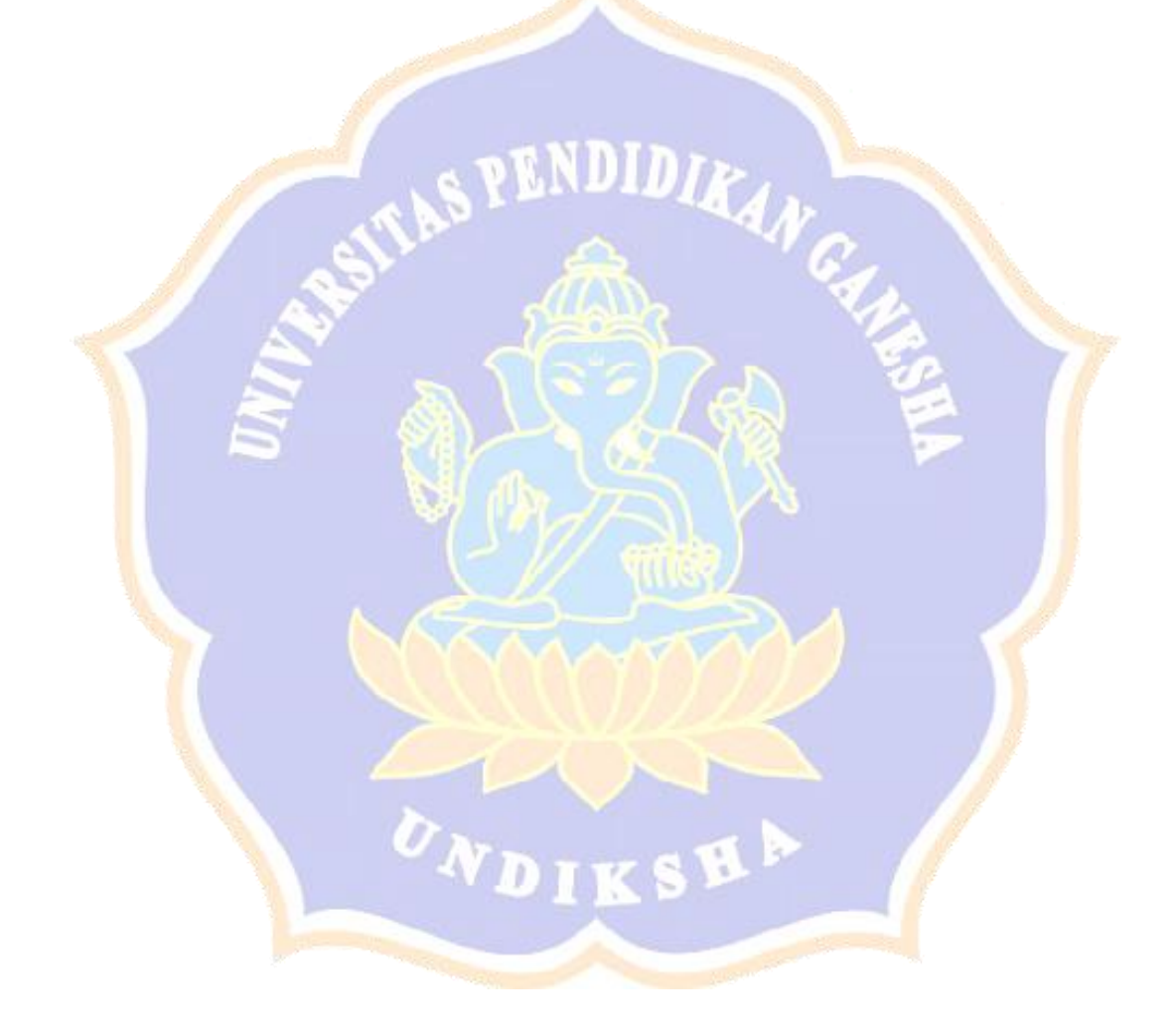

## **DAFTAR GAMBAR**

<span id="page-14-0"></span>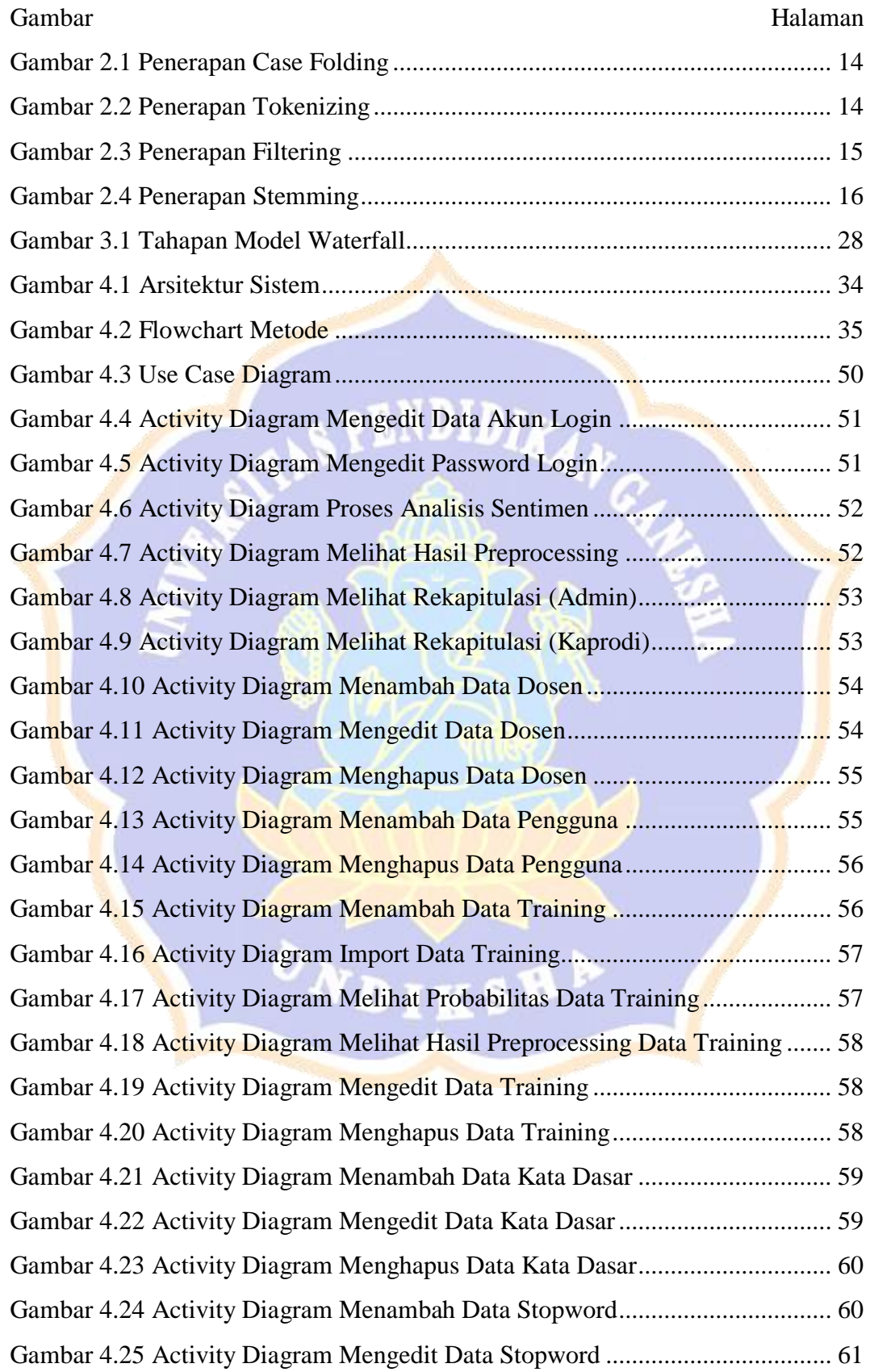

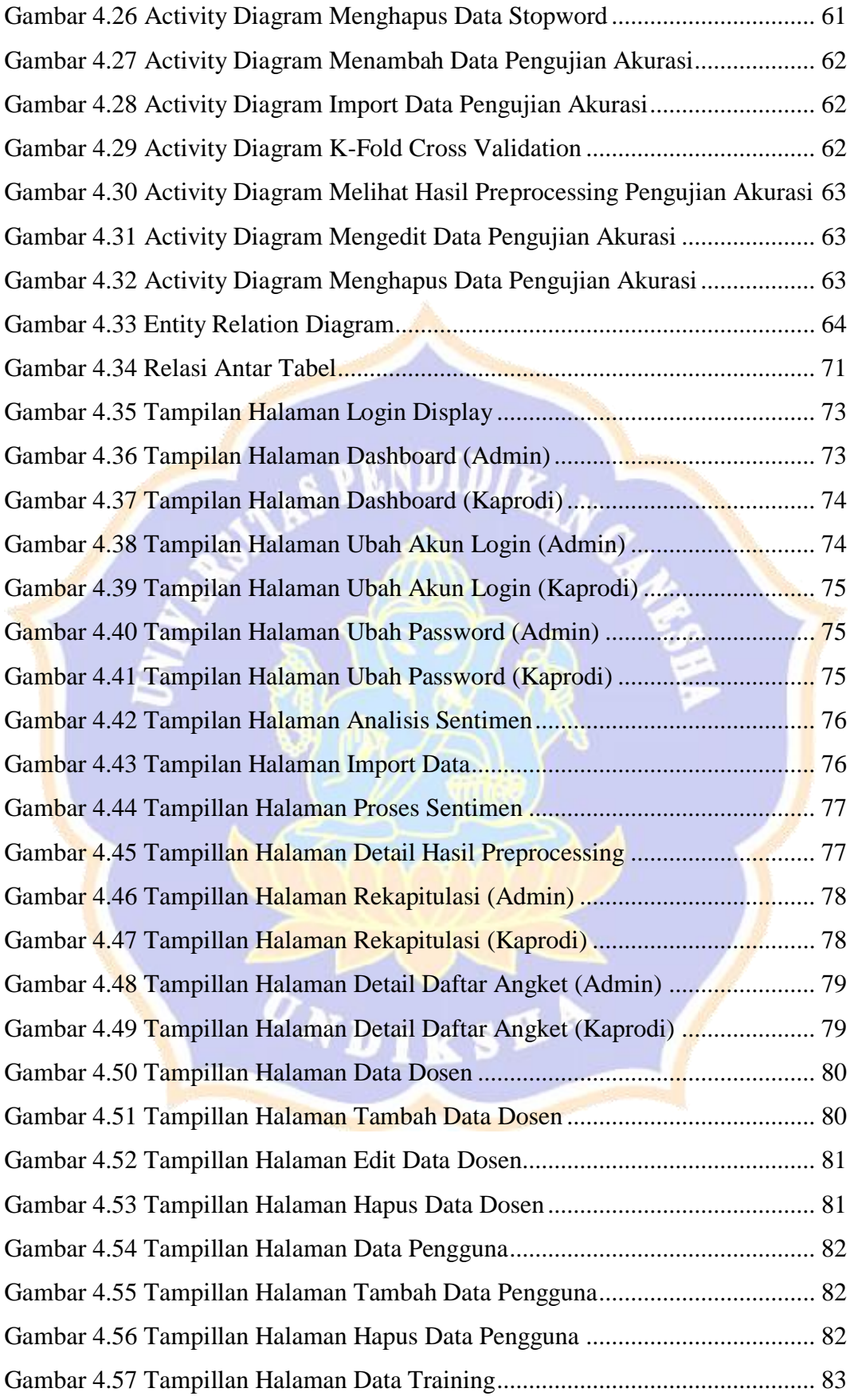

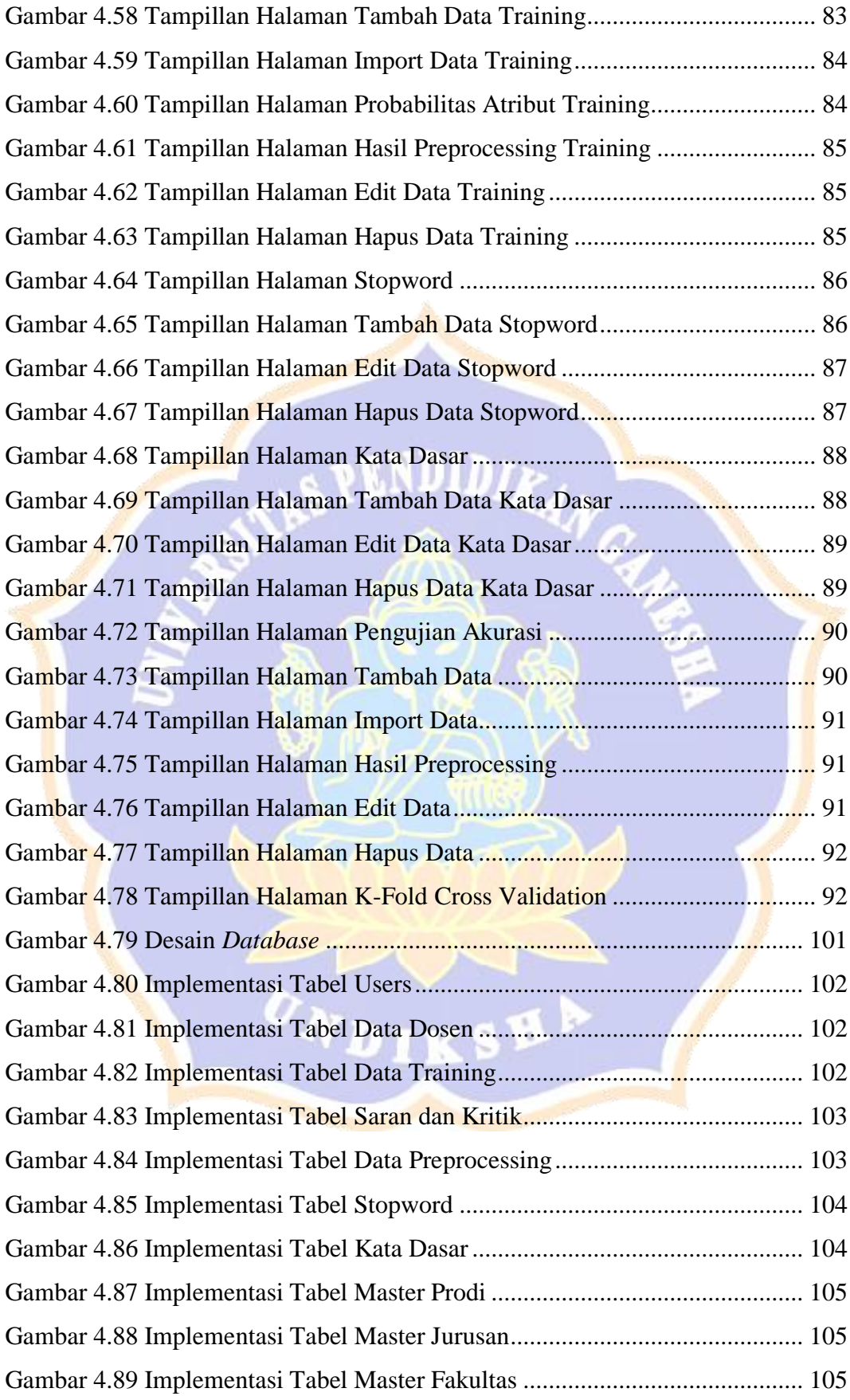

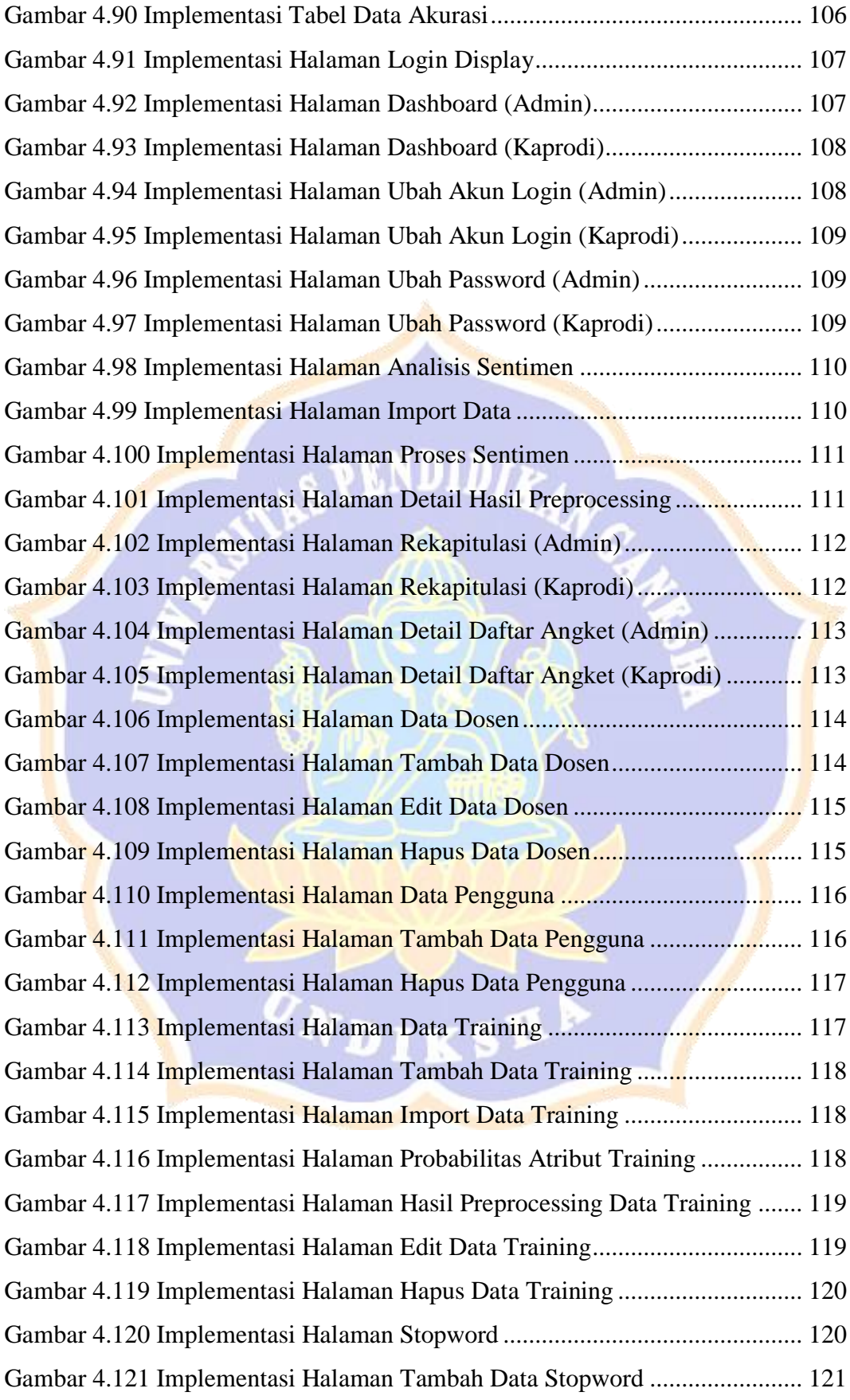

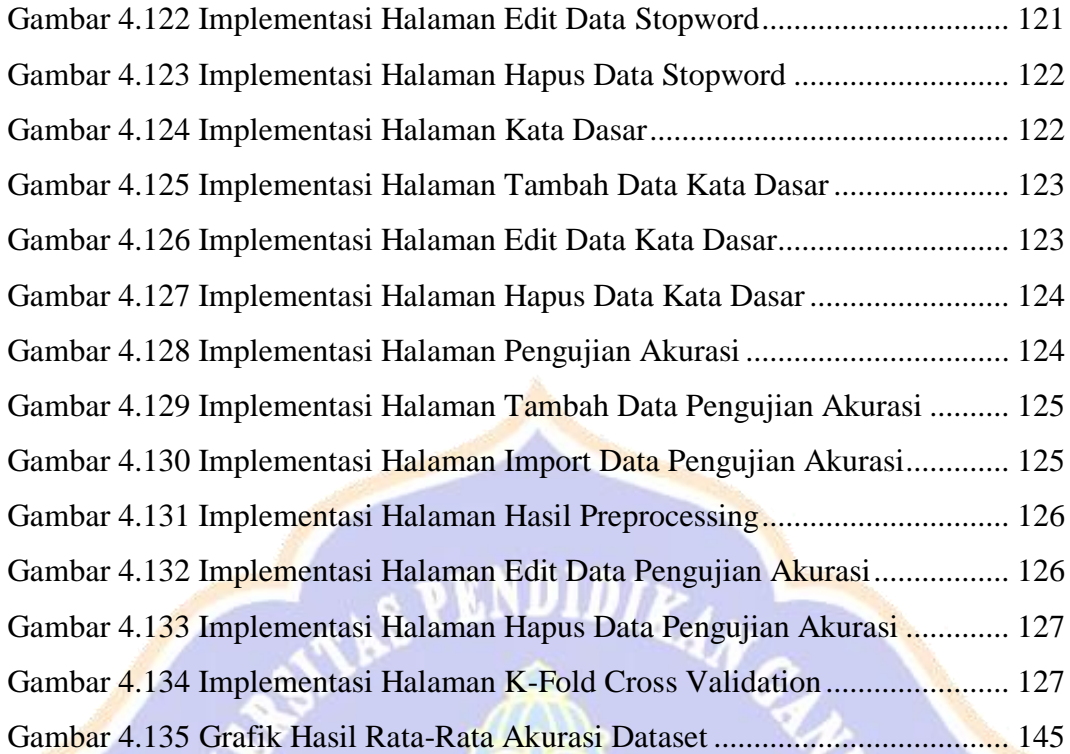

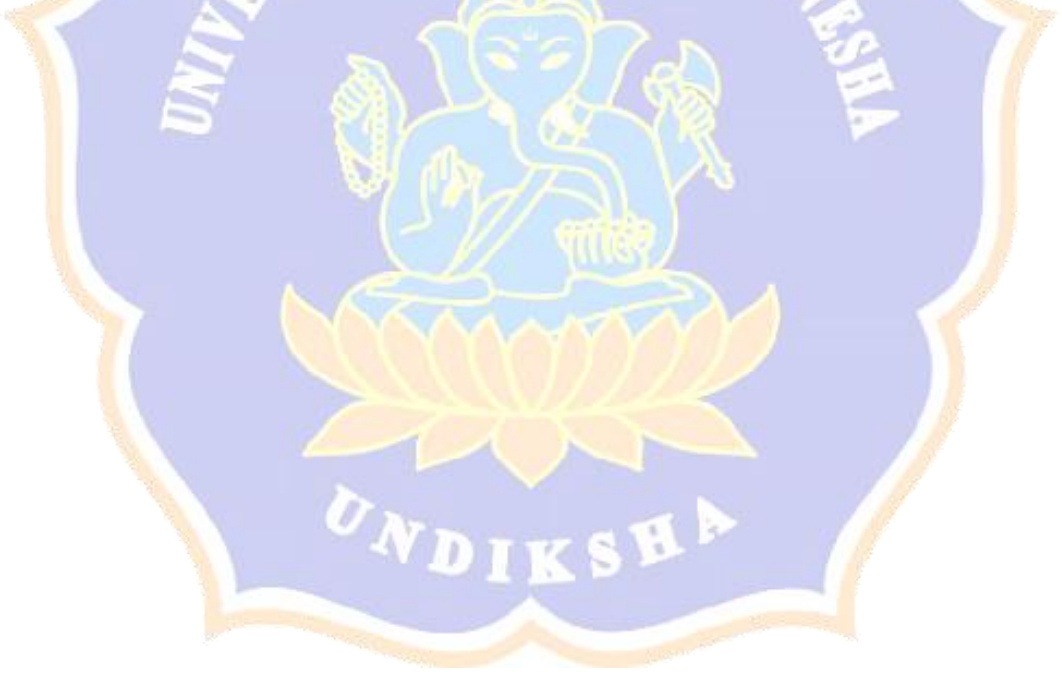

# **DAFTAR LAMPIRAN**

<span id="page-19-0"></span>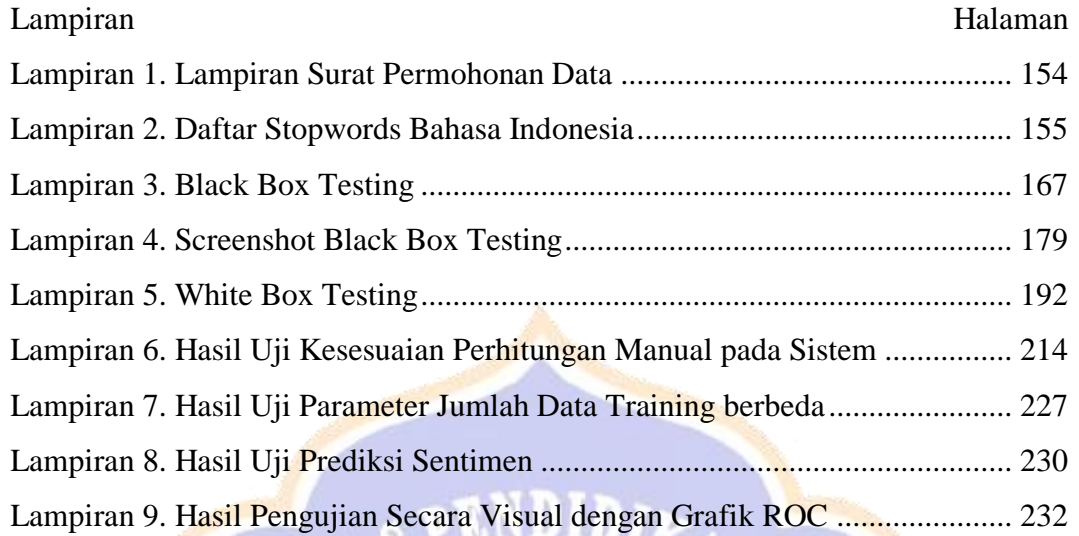

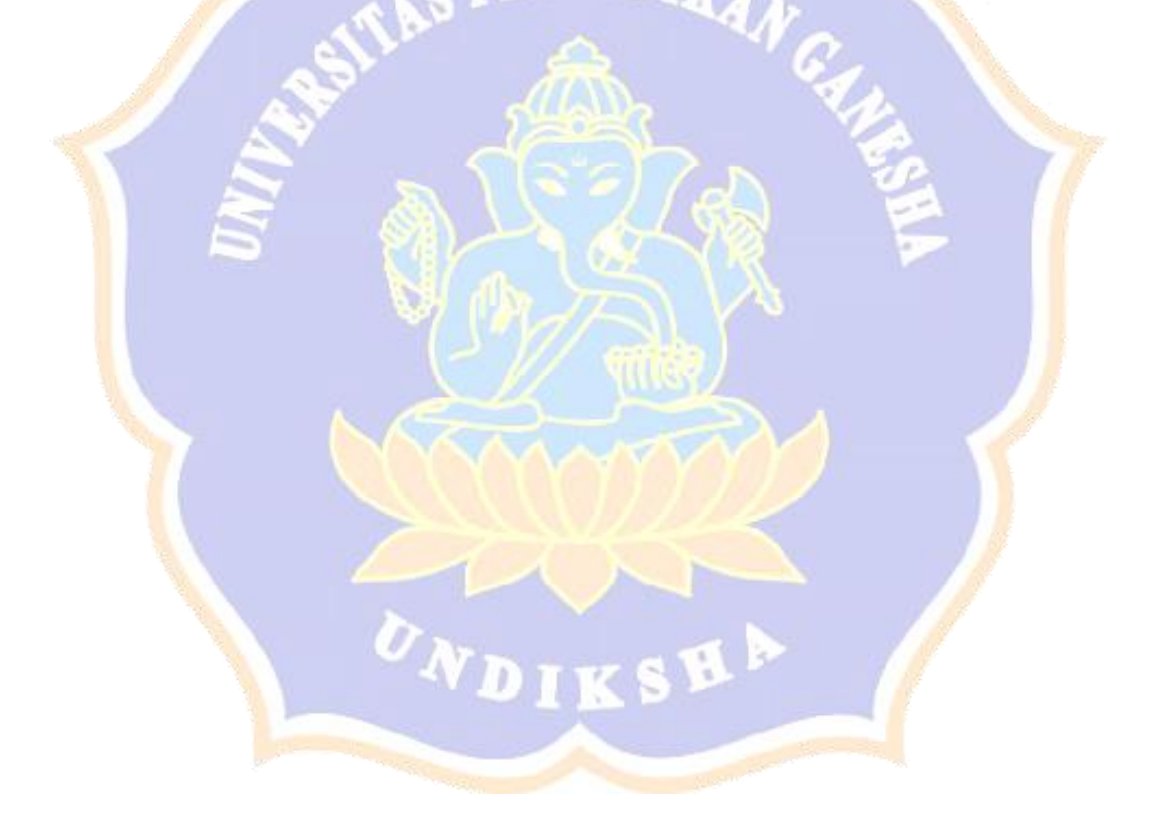